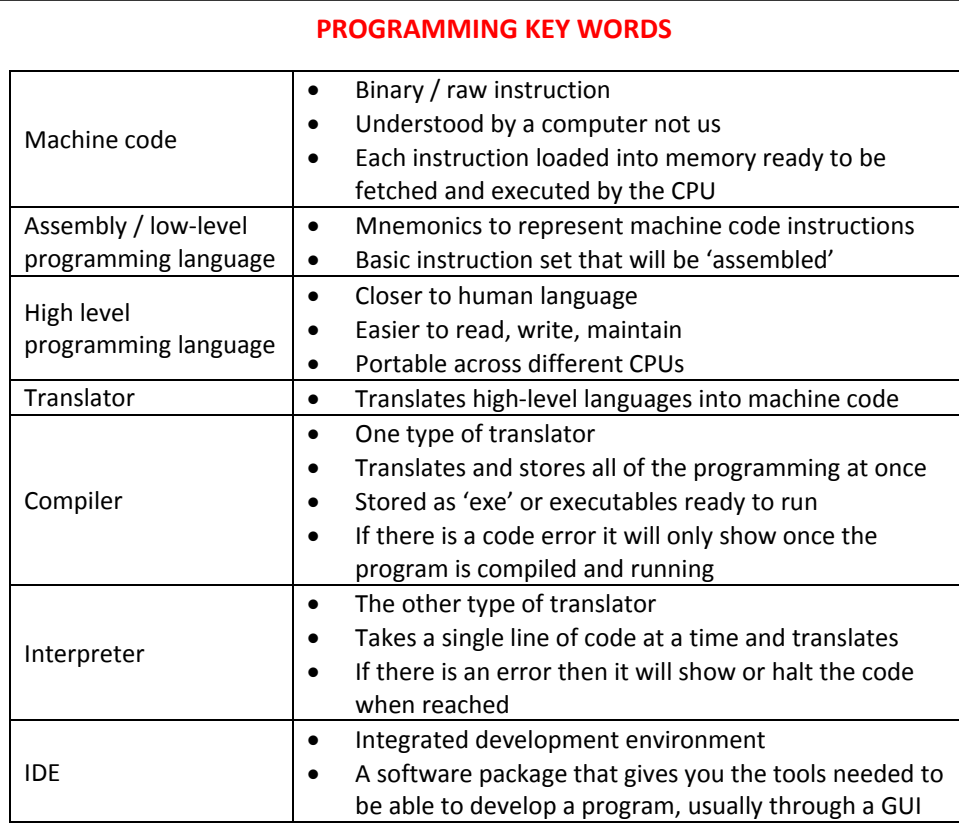

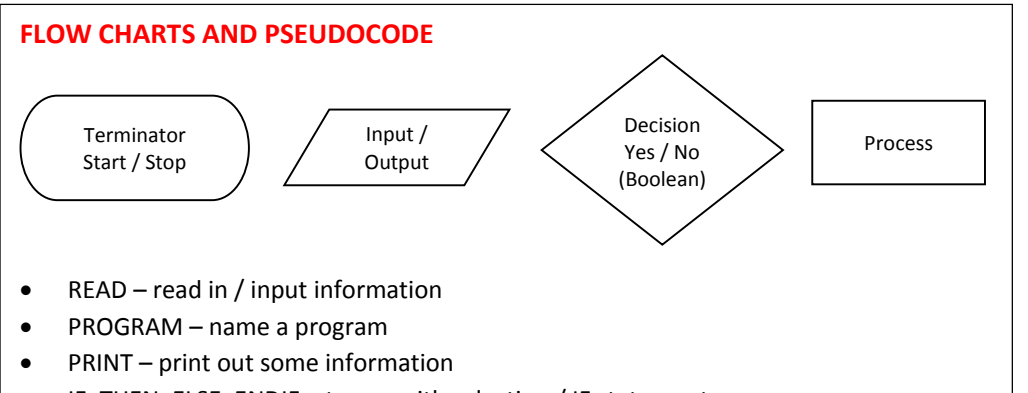

- $\bullet$ IF, THEN, ELSE, ENDIF – to use with selection / IF statements
- $\bullet$ WHILE, DO, ENDWHILE – to use with condition controlled loops / iterations
- $\bullet$ FOR, NEXT, ENDFOR – to use with fixed loops / iterations

## **PROGRAMMING KEY WORDS AND TERMS**

## **PROGRAMMING CONSTRUCTS**

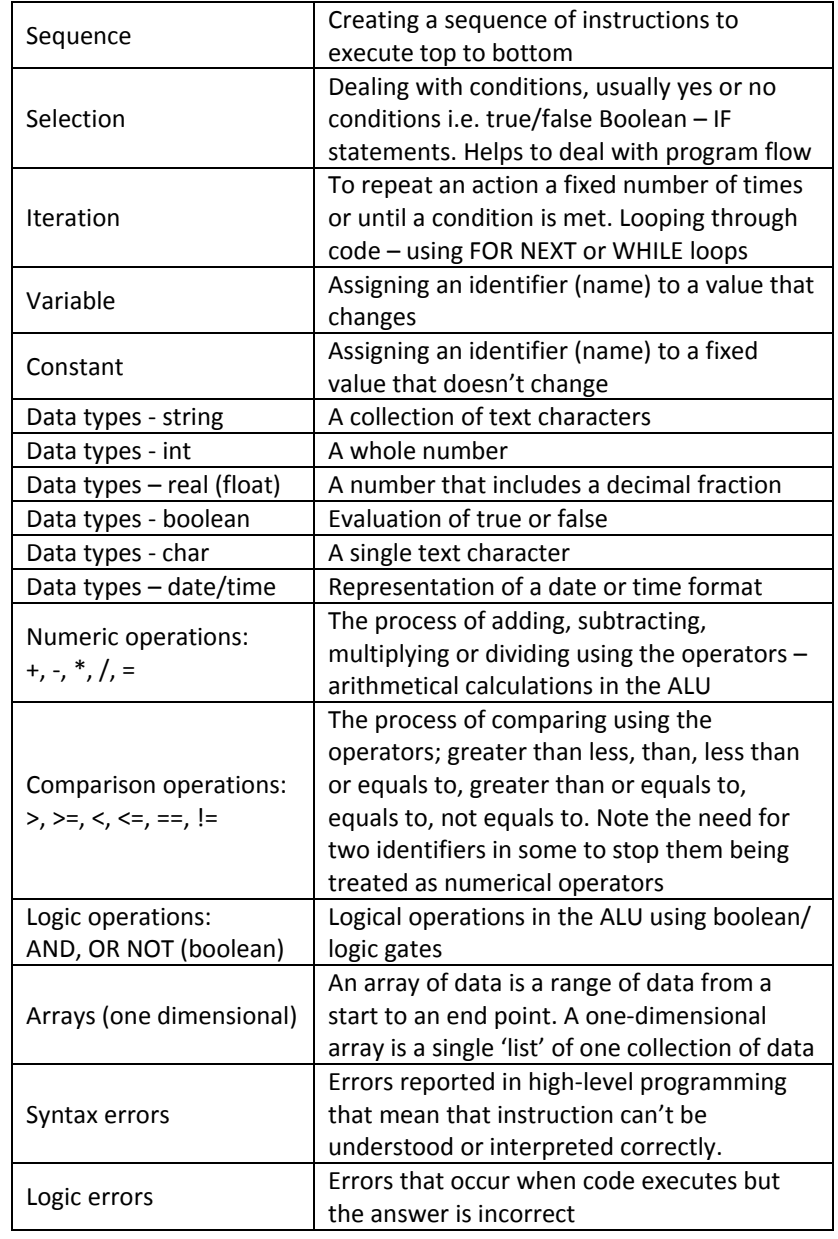